# Veeam Backup *for Microsoft Office 365* What's new in version 3

Veeam® Backup *for Microsoft Office 365* v3 enables you to take control of your Office 365 data with backup and recovery of Exchange, SharePoint and OneDrive for Business. The following is a list of the major new features and functionalities introduced with Veeam Backup *for Microsoft Office 365* v3:

## SharePoint Online and OneDrive for Business backup enhancements

- **• Up to 30x faster backups for SharePoint Online and OneDrive for Business,**  achieved by leveraging SharePoint Change API to reduce SharePoint Online and OneDrive for Business incremental backup windows to minutes or even seconds. This dramatic backup speed increase allows for much better RPOs and more frequent SharePoint and OneDrive for Business backups.
- **• Repository database optimization** for storing SharePoint and OneDrive for Business items provides a major increase in backup repository size savings.
- **• Backup flexibility for SharePoint Online** is achieved through new item inclusion and exclusion options. Personal sites within an organization can now be excluded or included from/to a backup in bulk via the GUI, PowerShell or RESTful API.
- **• Backup granularity for OneDrive for Business** allows users to exclude or include specific OneDrive folders from/to a backup via PowerShell or RESTful API.

# Office 365 organization management and security

- **• Improved security for Office 365 backups and restores with support for multi-factor authentication.** Microsoft's modern authentication support allows users to add organizations with service accounts enabled in Office 365 for multi-factor authentication (MFA). MFA is the baseline security policy for Azure Active Directory and Office 365 and the default authentication method for Office 365. It provides an extra layer of security by utilizing multiple verification methods for an Office 365 user account. To work with MFA-enabled accounts, Veeam Backup *for Microsoft Office 365* leverages Azure Active Directory custom application with either an application secret or application certificate, along with the service account name with its app password (created upon enabling MFA). Support for multi-factor authentication allows Veeam Backup *for Microsoft Office 365* v3 to connect to Office 365 securely with an MFA-enabled account in order to create secure backups and perform secure restores.
- **• Flexible protection of services within your Office 365 organization, including exclusive service accounts for Exchange Online and SharePoint Online.** To address any Office 365 Plan, including Plan 1 and Plan 2, Veeam Backup *for Microsoft Office 365* v3 adds more flexibility, allowing for protection of selected services within your Office 365 organization. Companies can now exclusively protect their Exchange Online services, SharePoint Online services (including OneDrive for Business) or both. And to further increase management security, you can use either the same service account or different service accounts to connect to the Exchange Online and SharePoint Online parts of your Office 365 organization. This capability allows you to granularly control permissions required for Office 365 backup and restore, which are granted to each exclusive account.

**Veeam® Backup** *for Microsoft Office 365* eliminates the risk of losing access and control over your Office 365 data including Exchange Online, SharePoint Online, OneDrive for Business and Microsoft Teams – so that your data is always protected and accessible.

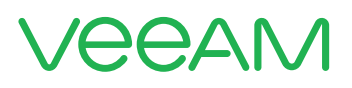

**• Internet proxy** support for Veeam Backup *for Microsoft Office 365* components is provided to help you meet your security requirements and local legislation. Internet proxy settings can be customized for your backup management server and its remote backup proxies via GUI, PowerShell or RESTful API. Flexible configuration allows for literally any scenario of internet proxies' usage within your infrastructure.

#### Office 365 data protection visibility and management

**• Built-in Office 365 data protection reports** provide visibility into your Office 365 data protection. Each of the three built-in reports can be generated from the product GUI, PowerShell or RESTful API and are available in PDF or CSV formats.

**License Overview report** shows detailed information on licenses used for each protected user within the organization, along with the top five organizations by license usage.

**Storage Consumption report** shows how much storage is consumed by the repositories of the selected organization, along with the top five repositories by storage usage. The historical data used for this report is maintained according to session history retention settings.

**Mailbox Protection report** shows information on all protected and unprotected user mailboxes within the selected organizations.

- **• Backed up objects' visibility via RESTful API** will help you identify objects, including organizations, users, groups and sites stored in a specific backup repository.
- **• Per-tenant storage consumption via RESTful API or PowerShell** is designed with service providers in mind and allows you to identify how much space is consumed by a tenant organization in a specified repository.
- **• Revoke licenses** consumed by mistake or assigned to unnecessary users instantly with the new PowerShell cmdlets without the need to wait for 31 days.
- **• Get licensing visibility** via RESTful API and PowerShell by identifying users consuming licenses.

### Repository features and enhancements

- **• Snapshot-based retention** extends the available retention types to the approach, similar to how image-level backup works. With this retention type, backed up items will be deleted from a repository once the last restore point they are contained within leaves the retention period. The default retention type offered in Veeam Backup *for Microsoft Office 365* is similar to how classic document archive works and is now called 'item-level retention.' Retention type settings are per repository and, once applied, cannot be changed.
- **• Repository size estimation** can now be performed using a new PowerShell cmdlet. Granular parameters allow users to estimate the repository size required for backup of the entire organization or selected Exchange Online, SharePoint Online or OneDrive for Business objects, including archive mailboxes and personal sites.
- **• Auto-scaling repository databases** enable easier storage management for larger environments by overcoming Microsoft's Extensible Storage Engine (ESE) file size limit of 64 TB (per year). Upon reaching the limit, a new database will be created automatically in your repository, eliminating the need to manage a new repository manually.

## Backup and restore enhancements

- **• Enhanced OneNote items restore provides** OneNote files restore in a native server format with support for page versions.
- **• Extended search options in the backup job wizard** now allow users to perform object search within an organization by such parameters as display name, email alias and office location.
- **• On-demand backup jobs** now allow users to create backup jobs without a schedule and run them further when needed.

#### General

- **• Rename organization** capability is designed with service providers in mind and allows users to keep a clean view on multiple tenant organizations presented in the Veeam Backup *for Microsoft Office 365* console by giving each organization a custom name via the GUI, PowerShell or RESTful API.
- **• Enhanced Upgrade wizard GUI** provides more visibility into the latest product update status.

Learn more [w](http://www.veeam.com)ww.veeam.co[m](http://www.veeam.com)

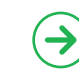

Download free trial [www.veeam.com/backup-m](https://www.veeam.com/backup-microsoft-office-365.html)icrosoft-office-365